# User Guide

# **HAB BALLASTER**

#### Metered Ballast Release System

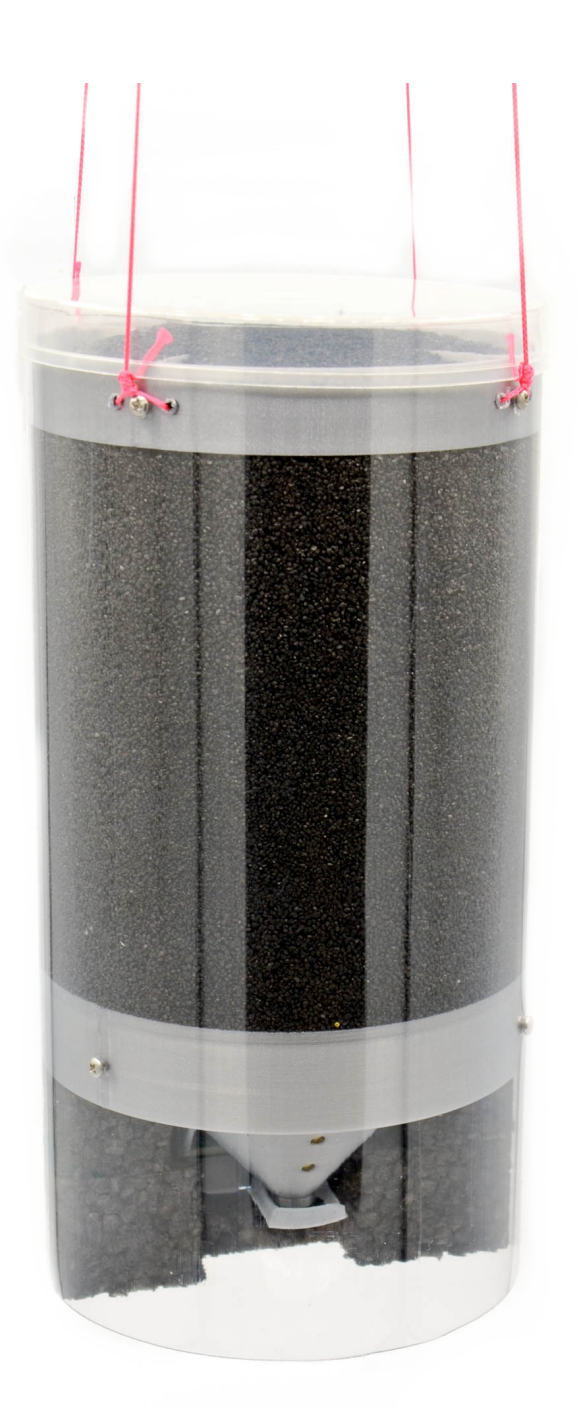

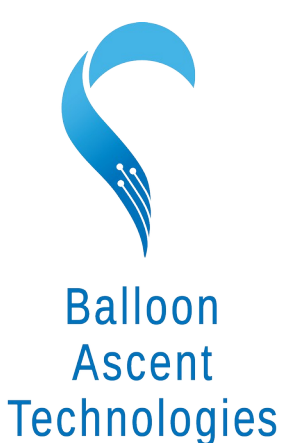

The sky's not the limit; it's where we start.

# **Overview**

The HAB Ballaster is a light-weight Self-contained ballast release system:

- Metered Ballast Release
- Wireless BLE & LoRa Interface
- Wired UART Interface
- Uses Sand Ballast Media

## **Table of Contents**

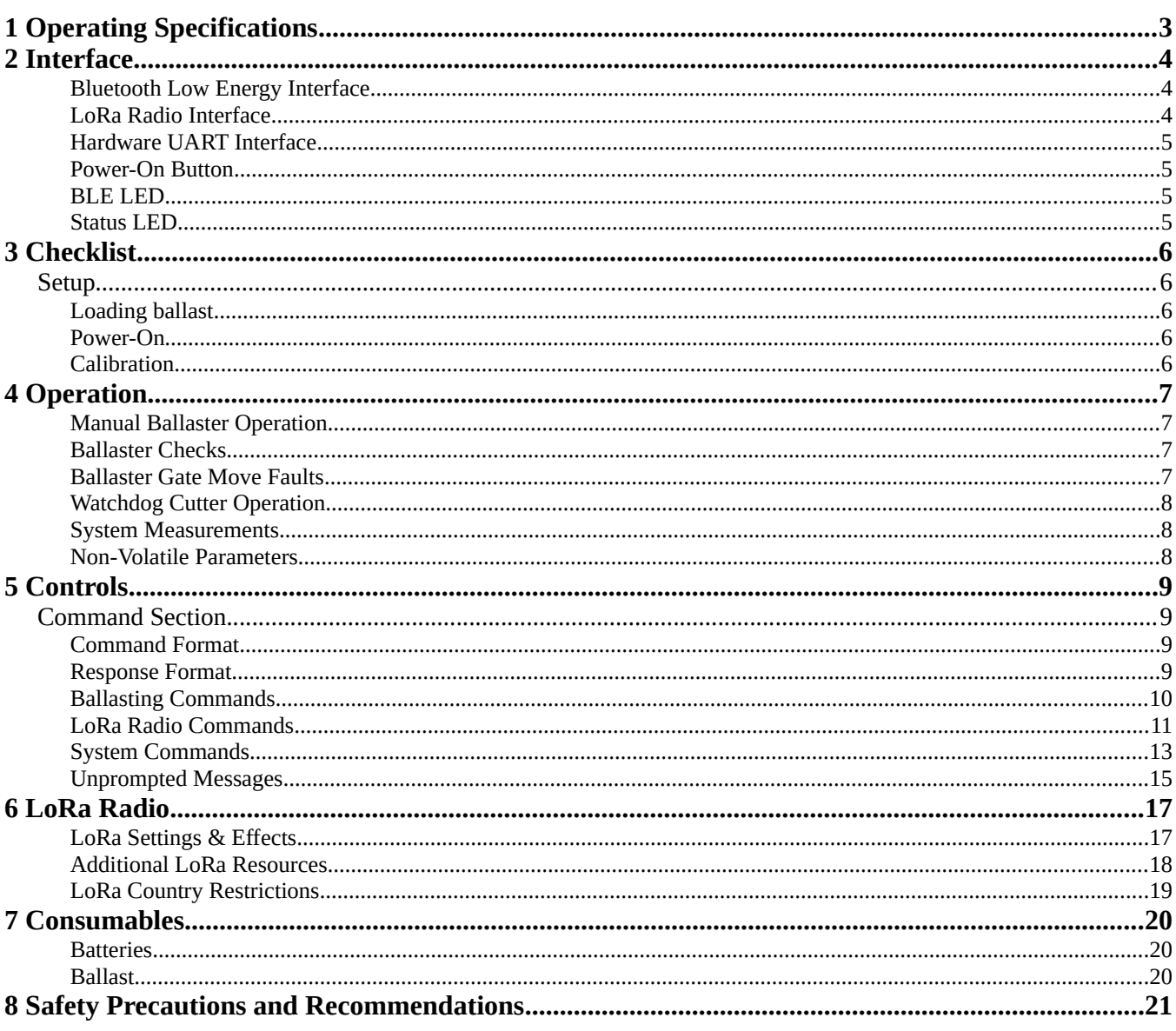

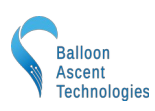

# <span id="page-2-0"></span>**1 Operating Specifications**

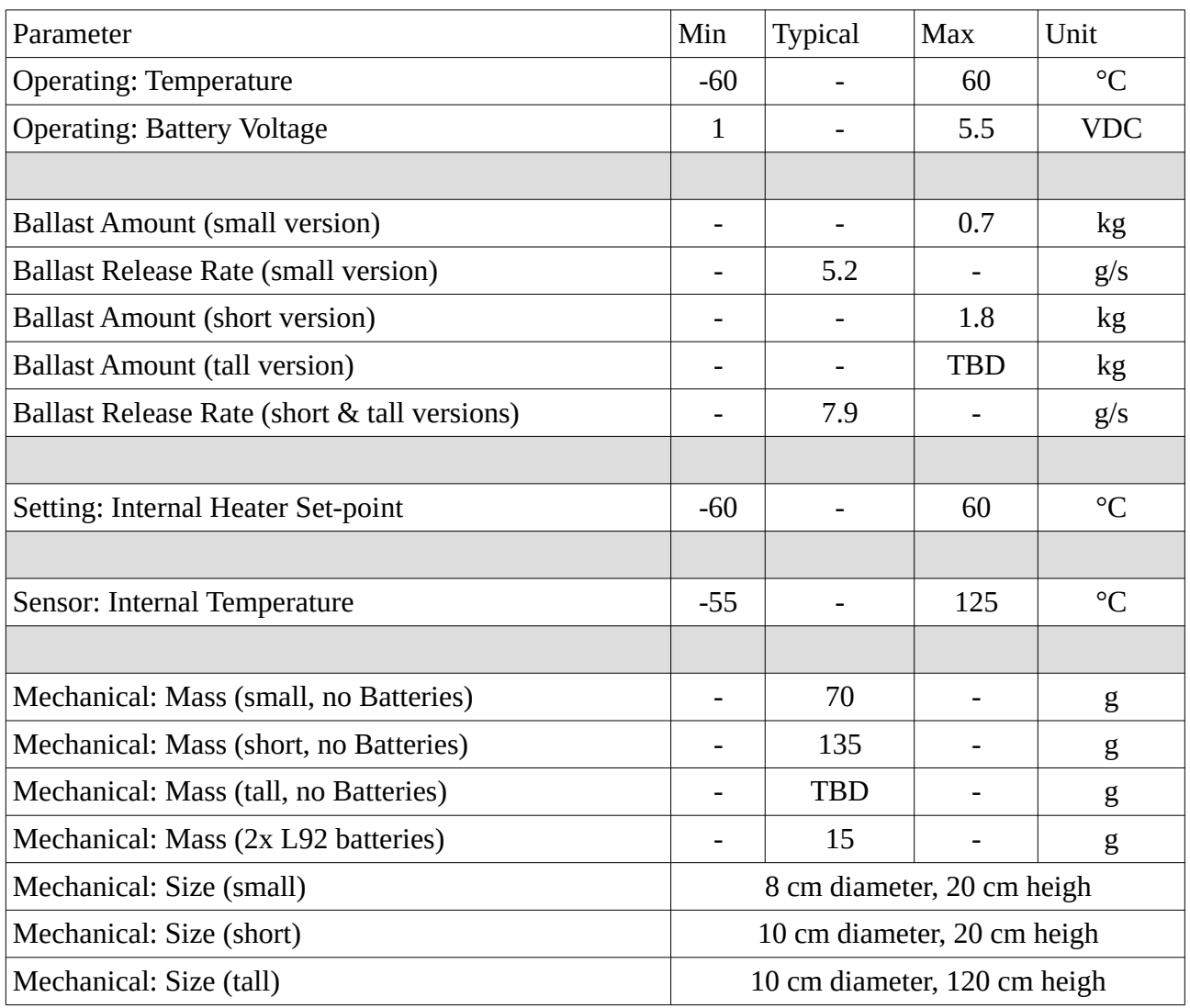

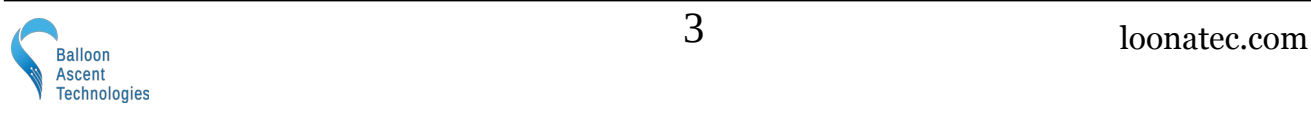

## <span id="page-3-2"></span>**2 Interface**

The *HAB Ballaster* can be controlled either via Bluetooth Low Energy (BLE, v 4 or 5), LoRa radio, or via a hardware Universal Asynchronous Receive Transmit (UART) serial protocol interface. Each module uses an identifier character to permit multiple devices to be placed into the same group or onto the same bus.

## <span id="page-3-1"></span>**Bluetooth Low Energy Interface**

*HAB Ballaster* uses the Nordic UART Service (NUS) for most Bluetooth communication. This permits using widely-available apps such as Adafruit's Bluefruit BLE Connect App for ground-testing prior to launch.

Android:<https://play.google.com/store/apps/details?id=com.adafruit.bluefruit.le.connect>

iOS:<https://apps.apple.com/app/adafruit-bluefruit-le-connect/id830125974>

### <span id="page-3-0"></span>**LoRa Radio Interface**

The *HAB Ballaster* has an integrated LoRa radio based on a Semtech SX1262 chip. It can be configured to operate in the 862-928 MHz frequency range over a distance of many meters.

The radio interface can be configured to 'echo' commands to/from the other communication interfaces, permitting one HAB module to act as a 'gateway' to other HAB modules acting as as 'devices'. With this, the LoRa radio network is self-contained, negating the need to add a custom LoRa radio module to the flight computer. Example:

- A HAB Ballaster can be wired to the flight computer via the UART interface and configured as the 'gateway' with device identifier (ID) 'B'
- A HAB Clipper can be configured as a 'device' with ID 'C' and added above the parachute
- A HAB Venter can be configured as a 'device' with ID 'V' and added to the balloon
- Commands sent via UART to device 'B' are not echoed by the LoRa radio
- Commands sent via UART to ID 'C' are echoed by the LoRa radio. Any responses received from ID 'C' via LoRa radio are then echoed onto the UART interface so the flight computer can confirm that the command was received and acted on.
- The HAB Venter will also receive the ID 'C' commands via its LoRa radio but will ignore them because it is addressed to a different ID.

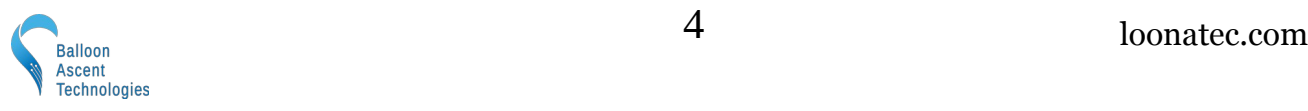

## <span id="page-4-3"></span>**Hardware UART Interface**

A low-level, unprotected interface is available via a 4-pin JST SH (1.0 mm pitch) connector.

Specs: 115,200 baud, 8n1, @ 3.3 V logic

Power note: the available 3.3 V output is regulated, but should not be expected to source more than 20 mA. Use of it will impact expected battery life.

### <span id="page-4-2"></span>**Power-On Button**

Press and hold the power-on button down until the blue BLE LED flashes, usually about three (3) seconds.

Pressing this button will turn the *HAB Ballaster* on. Repeated pressing or constant pressing will have no impact on the *HAB Ballaster* operation. It cannot turn off the HAB Ballaster.

To shutdown the *HAB Ballaster* remove its batteries or issue (**!iSD=Y**), the shutdown command. Note: the *HAB Ballaster* will take a considerable time to fully shut-down when the batteries removed—usually 1-5 minutes.

## <span id="page-4-1"></span>**BLE LED**

The *HAB Ballaster* has one blue BLE LED. Possible blink patterns are:

- Briefly flashing at 1-3 Hz to indicate BLE advertising (1285 ms advertising rate) and awaiting the first UART command since power-on
- Single, 100 ms second pulse to indicate command received
- Off once a BLE or UART command has been received

## <span id="page-4-0"></span>**Status LED**

The *HAB Ballaster* has one green Status LED. Possible blink patterns at 1 Hz are:

- **Pulsing** super-cap is charging
- **Single** Watchdog Timer is enabled
- **Double** Venter currently active
- **Triple** Venter is currently active and moving
- **Quintuple** Venter error

The green Status LED will flash briefly once ever 30 seconds to indicate it is powered on and operating correctly.

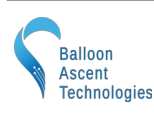

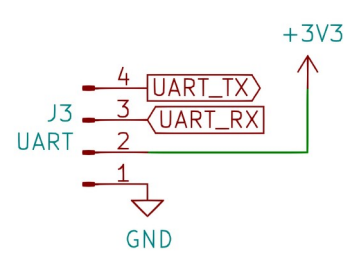

# <span id="page-5-4"></span>**3 Checklist**

## <span id="page-5-3"></span>**Setup**

#### <span id="page-5-2"></span>**Loading ballast**

- <span id="page-5-1"></span><span id="page-5-0"></span>1) Remove foam cover and insert two batteries 2) Attach rigging harness *3)* Record the mass of the empty *HAB Ballaster* 4) Ensure the *HAB Ballaster* is oriented correctly & that the ballast gate valve is close 5) Slowly pour in the ballast media, filling the hopper **Power-On** 7) Press the power-on button for 3 seconds 8) Listen for the close routine attempt and ensure gate valve is closed If not, Motor Polarity may be set incorrectly **!iBP=0/1** 9) Connect with BLE or UART 10) Configure UART ID if desired **Calibration** 11) Record the mass of the full *HAB Ballaster*
	- 12) Place over a container to catch ballast media 13) Command a timed ballast release: **!ABD=30s**
	- 14) Wait for ballasting to complete
	- 15) Record the new mass and calculate the drop rate (g/s) ex:  $(1,200g - 1,044g) / 30sec = 5.2 g/s$
	- 16) Set the correct drop rate: **!ABR=5.2**
	- 17) Set the total ballast: **!ABA=1700** Full – Empty = Total Usable Ballast
	- 18) Reload the ballast released during calibration
	- 19) Close cover

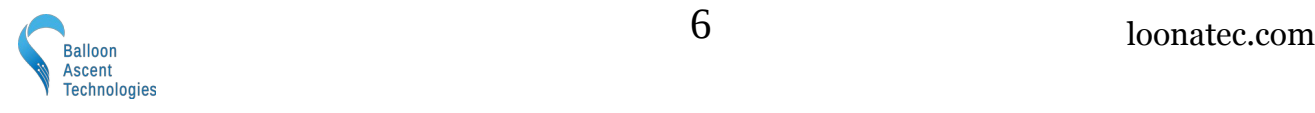

# <span id="page-6-3"></span>**4 Operation**

## <span id="page-6-2"></span>**Manual Ballaster Operation**

The HAB Ballaster can be controlled via the **!iBD** command.

## <span id="page-6-1"></span>**Ballaster Checks**

Every two (2) minutes while powered on, the *HAB Ballaster* will check the gate valve position. If found to be in the incorrect position it will attempt an automated open/close operation. If that isn't successful, then the Status LED will flash the doubleflash error pattern.

Note: this check only occurs if the Gate Sensor is enabled (!iBS is Enabled).

## <span id="page-6-0"></span>**Ballaster Gate Move Faults**

*HAB Ballaster* will automatically try four (4) times to clear a jammed gate valve. If it is successful in one of these attempts then operation will not be impacted but noted by one or error messages:

> [iBD, ERROR] Gate Move Fault #1 Closing

If it is not successful in clearing the jam automatically after the fourth attempt, the user can try issuing a Ballaster Gate Valve Close command (**!iBC**). This will clear the fault counter and attempt the sequence again. It is recommended to wait at least 30 seconds before issuing this command to give the gate valve motor's super capacitor time to recharge.

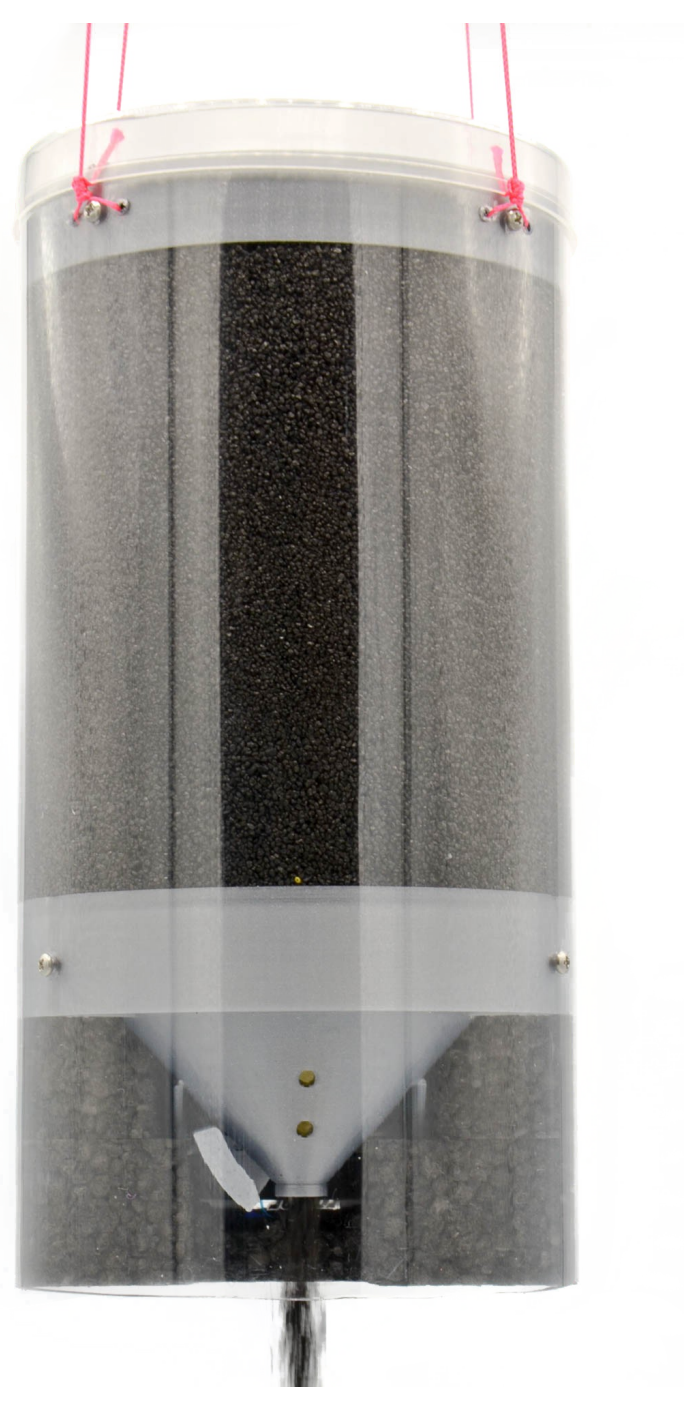

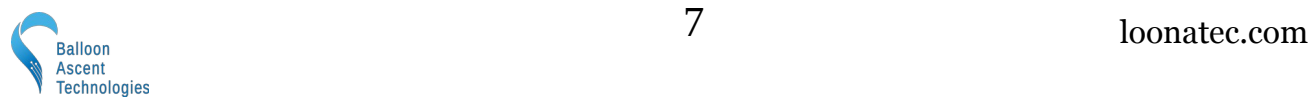

## <span id="page-7-2"></span>**Watchdog Cutter Operation**

The *HAB Ballaster* can be automatically opened indefinitely by an expiring watchdog timer. This can be used to ensure that the *HAB Ballaster* is empty before landing to reduce landing mass and impact speed.

Example: start watchdog timer, re-enable once (alternative method to the feed command), feed once, then stop feeding:

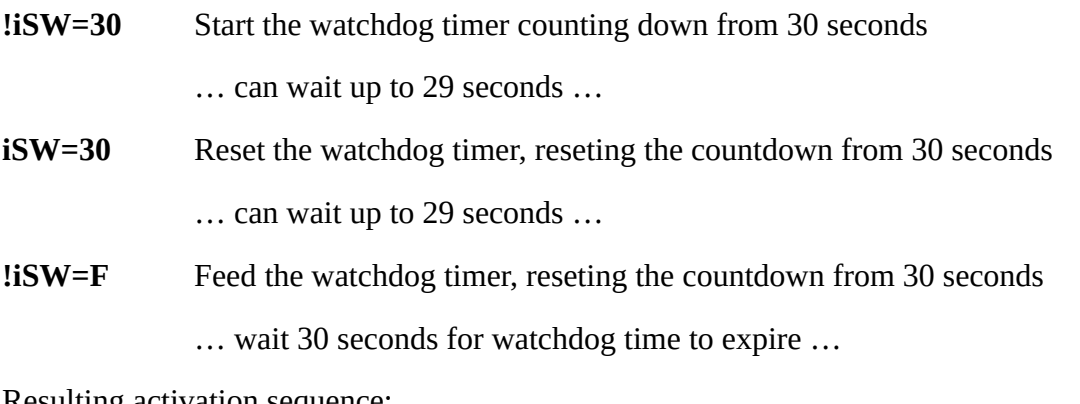

Resulting activation sequence:

- 1. *HAB Ballaster* issues the **!iBB** command to itself
- 2. Command message receipt sent out via BLE/LoRa/UART
- 3. Gate valve is activated, emptying ballast media

## <span id="page-7-1"></span>**System Measurements**

Every thirty (30) seconds while powered on, the *HAB Ballaster* will measure the battery voltage and internal temperature. Using this temperature measurement it will then enable/disable the battery heater.

## <span id="page-7-0"></span>**Non-Volatile Parameters**

Most of the *HAB Ballaster's* parameters are saved in non-volatile memory. The value is not effected by powering the *HAB Ballaster* off, so values can be configured in advance of launch. See the Controls section for which parameters are saved to non-volatile memory.

During the boot sequence, the non-volatile memory is verified and then loaded. If the memory is found to be corrupted then it is reformatted and default values are loaded. This is indicated by:

- STATUS LED flashing the rapid, continuous error flash.
- The following message sent via the UART interface: [SM,WARN] Non-volatile parameters have been reset to defaults

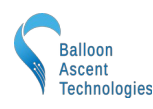

# <span id="page-8-3"></span>**5 Controls**

## <span id="page-8-2"></span>**Command Section**

The *HAB Ballaster* uses the same commands for both the BLE and UART interfaces. All commands and responses are in easy-to-read ASCII text and follow predefined formats with searchable characters to aid with parsing.

## <span id="page-8-1"></span>**Command Format**

Commands follow the following format: !iMC=VAL

Where "**!**" (0x21) denotes a new command start

Where "**i**" is the device's UART address (A-Z)

Where "**M**" is the subsystem name (ex V or S)

- Where "**C**" is the subsystem command (ex T or C)
- Where "**=**" (0x3D) is only required when there is a VAL associated with the command
- Where "**VAL**" is the optional command value

Note: no termination character is required.

## <span id="page-8-0"></span>**Response Format**

Responses use the following format: **[iMC,VAL] Description (unit)**

Where "**[**" & "**]**" (0x5B & 0x5D) enclose the command and it's formal response

Where "**i**" is the device's UART address (default is 'A')

Where "**M**" is the subsystem name (ex B or S)

- Where " $\mathbf{C}$ " is the subsystem command (ex T or V)
- Where ", " (0x2C) separates the command from its value
- Where "**VAL**" is the command response value

Where "**Description**" and optional "**(unit)**" are only provided to help a human operator decipher the response

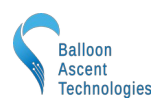

## **Ballasting Commands**

This is a list of commands to control the *HAB Ballaster's* ballasting functions.

<span id="page-9-0"></span>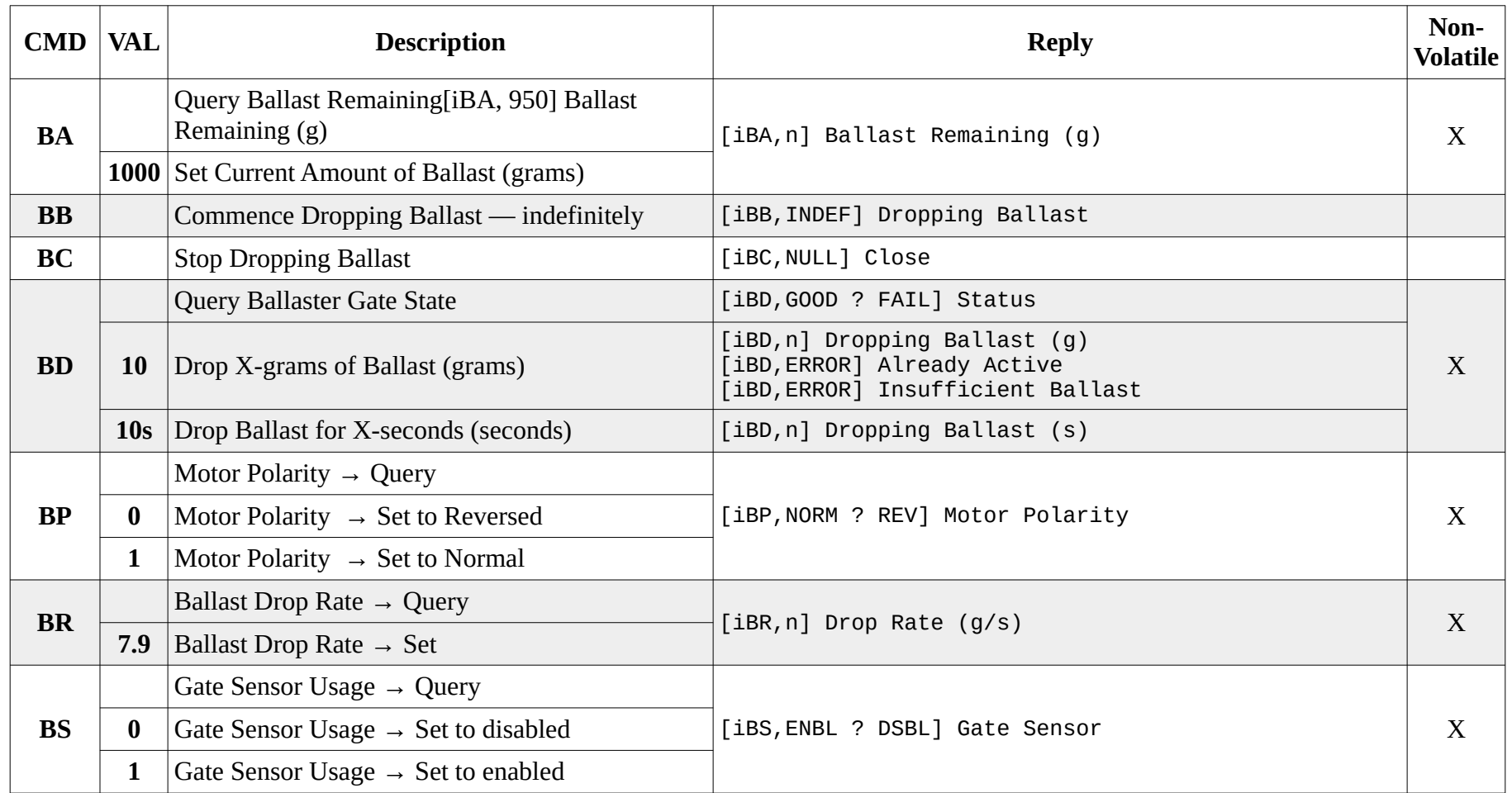

## **LoRa Radio Commands**

This is a list of commands to control the HAB Ballaster's LoRa Radio functions.

<span id="page-10-0"></span>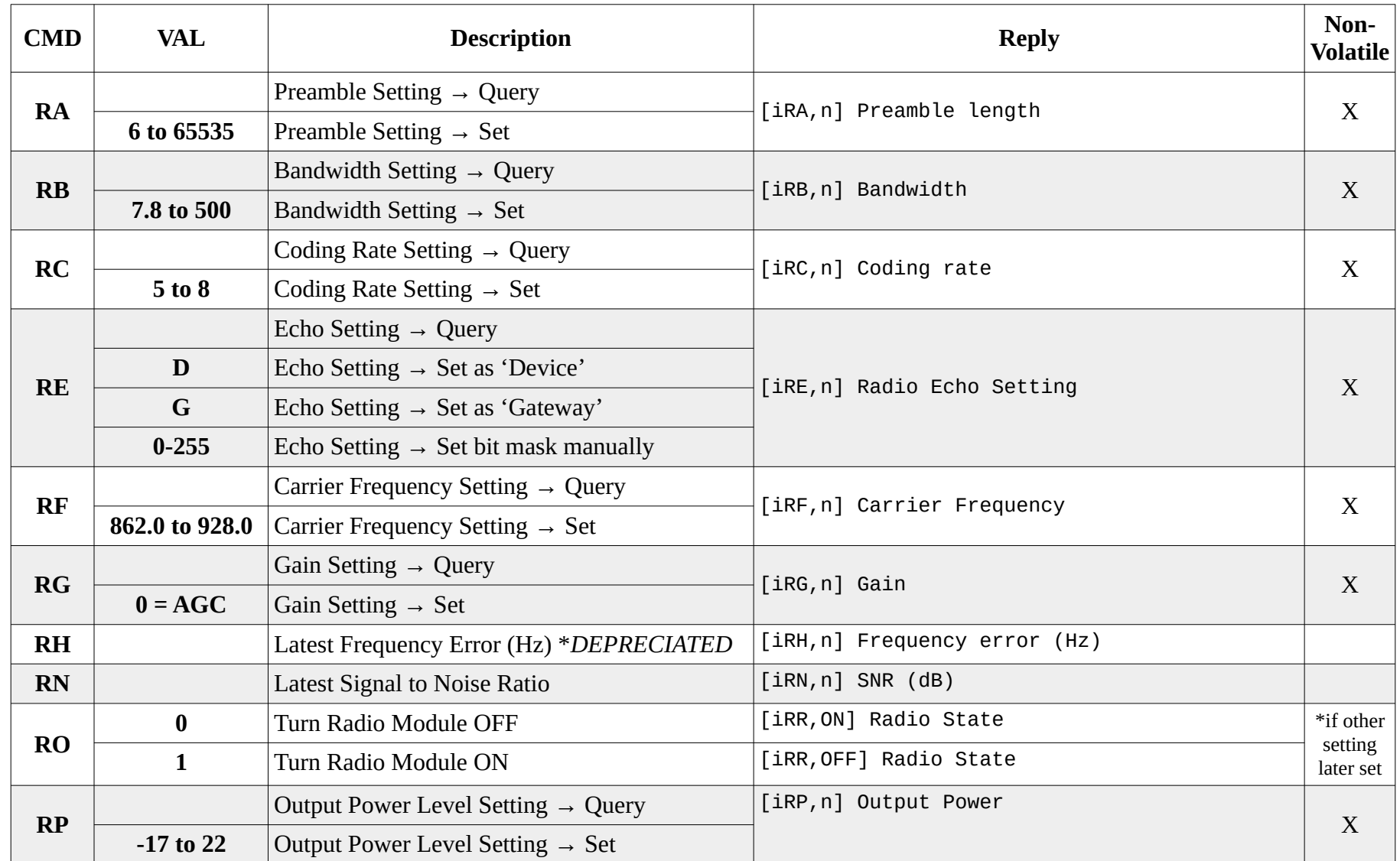

<span id="page-11-0"></span>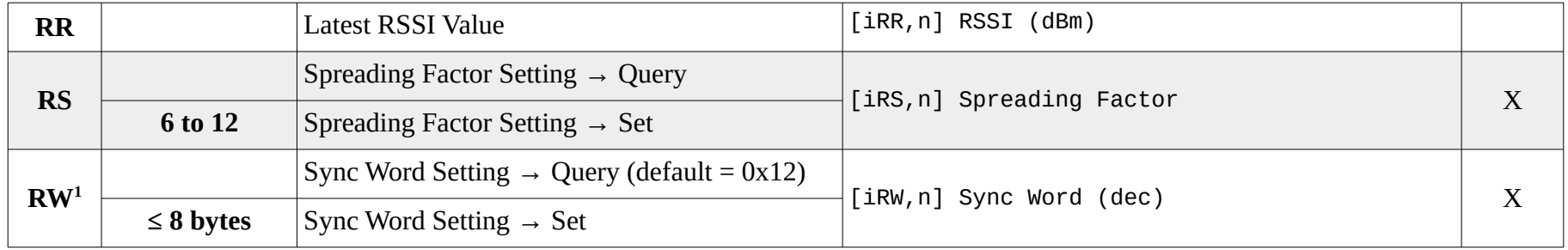

<span id="page-11-1"></span>[<sup>1</sup>](#page-11-0) The Sync Word is displayed in HEX during the boot sequence but set in DEC by the RW command. It can be up to 8 bytes in length but ≥2 bytes has not been tested yet.

## **System Commands**

Below is a list of commands to control the HAB Ballaster's system functions.

<span id="page-12-1"></span><span id="page-12-0"></span>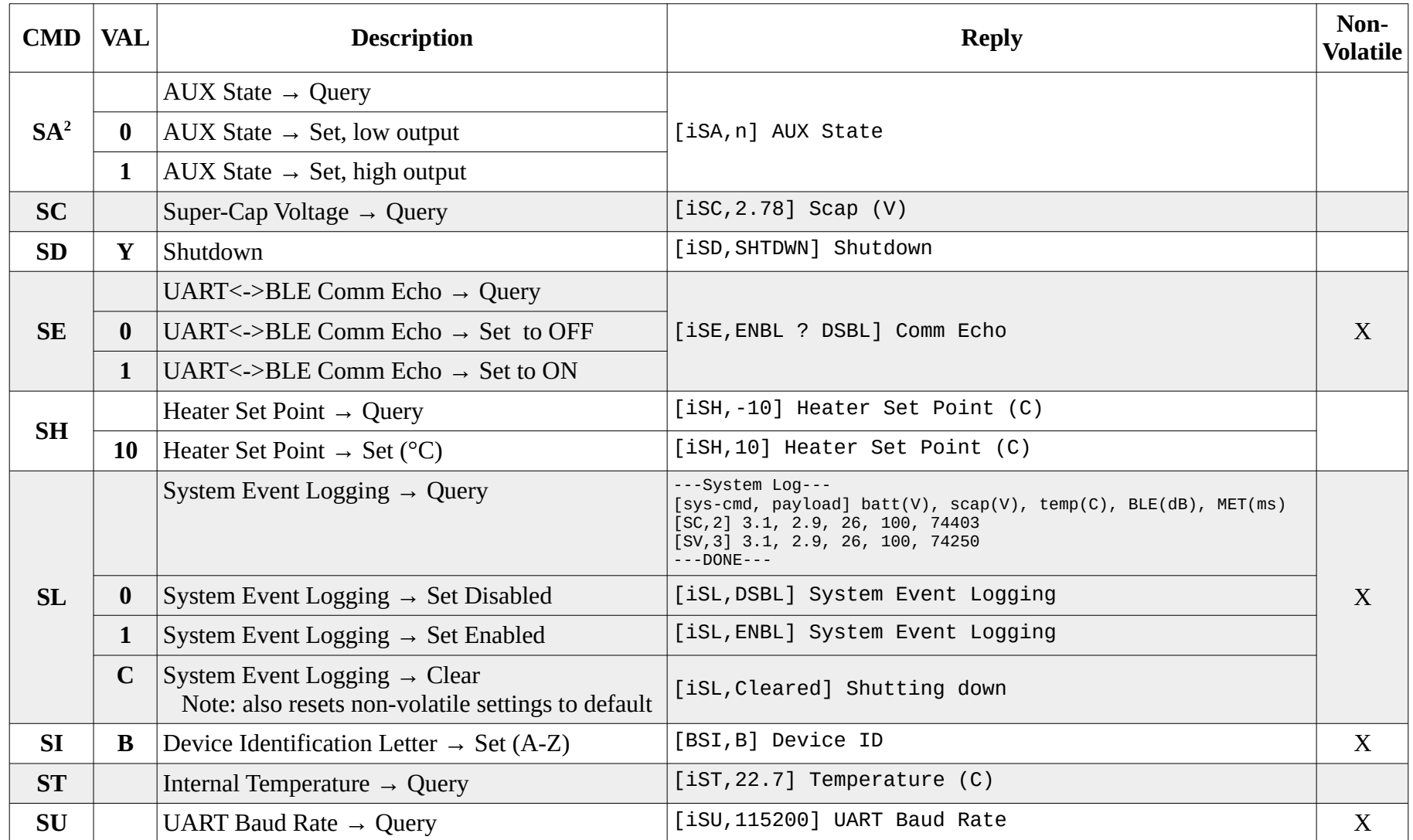

<span id="page-12-2"></span>[2](#page-12-1) The AUX state command is present on the HAB Ballaster but it does not have the necessary AUX connector to be used on v2 hardware.

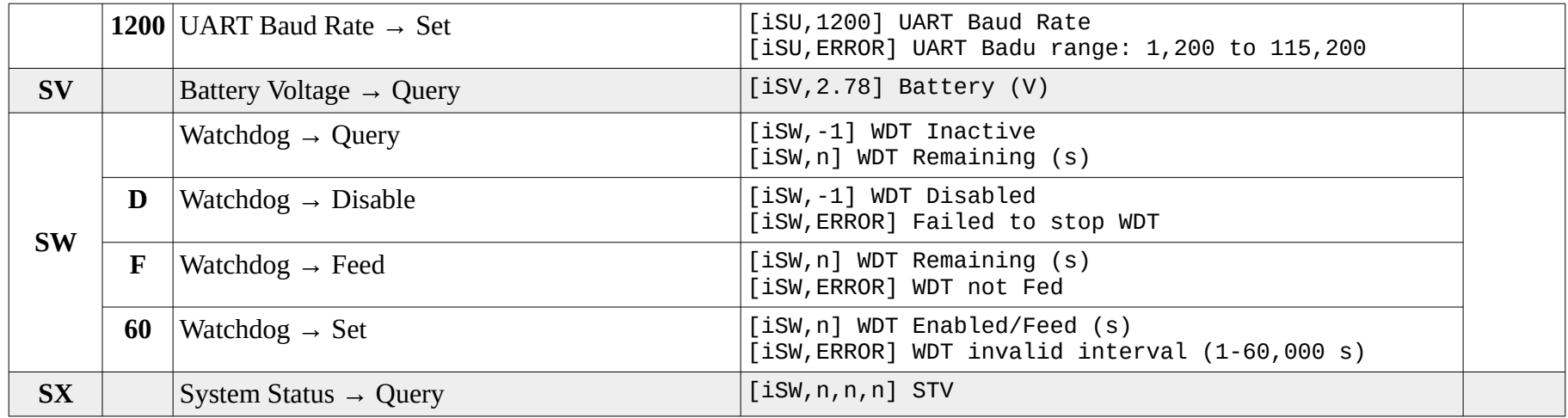

#### *System Status Message Details:*

**Description**: This message is intended to be called regularly to both check on the module's status as well as keep the watchdog timer feed (if enabled, same as **iSW=F**). It returns a bitmapped Status byte as well as the module's internal temperature and battery voltage.

#### **Example**: [ASX,130,16.00,5.03] STV

**Status Field:** A bitmapped byte is returned as a decimal number:

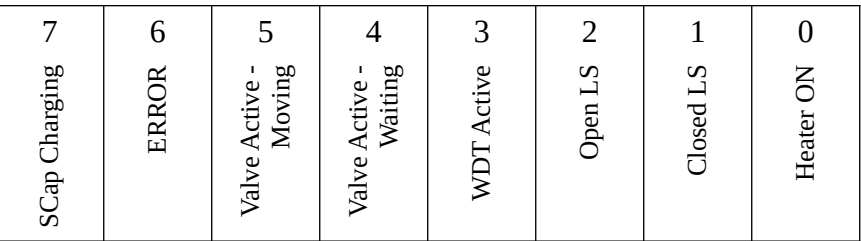

**Temperature Field:** Board temperature in degrees C, two decimal places

**Voltage Field:** Battery voltage in volts, two decimal places

## <span id="page-14-0"></span>**Unprompted Messages**

The *HAB Ballaster* normally only sends information after a command is issued. Below are the common exceptions to that:

#### *Stop Dropping Ballast*

The following command is issued when the *HAB Ballaster* stops dropping ballast, either because of the **!BC** command or when it completes a **!BD=xxx** command. It indicates the total amount of ballast it thinks it dropped, based on the Drop Rate. It also uses this amount to update the Ballast Remaining value.

[iBD, 7] Ballast Dropped (g)

#### *Gate Move Fault*

Four (4) attempts will be automatically made to clear a jammed gate valve. If the attempt is successful no message will be issued. If the fault persists, the following error message will be issued:

[iBD, ERROR] Gate Move Fault #1 Closing

#### *LoRa Message Information*

The *HAB Ballaster* currently displays a line of information each time it echos a LoRa interface message to/from the BLE and UART interfaces:

<LORA> RSSI: val, SNR: val

Note: These LoRa messages should be considered deprecated and expected to be removed in future firmware versions.

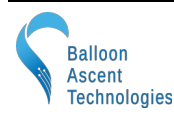

#### *Power-On UART Message*

At power-on, the *HAB Ballaster* will transmit an introductory message over the hardware UART interface that includes basic parameters. Some of this information is also available via the Bluetooth Device Information Service (0x180A):

```
--------- HAB Ballaster ---------
  Hardware ver: 2
 Serial No : XXXXXXXXXXXXXXX
  Firmware : Oct 13 2022
------------ Settings ------------
  ID CHARACTER: A
 HTR SET PNT : -30 (C)
  COMM ECHO : ENBL
  BLST AMOUNT : 585 (g)
  BLST DROP R : 5.20 (g/s)
  BLSTR MTR P : NORM
  BLSTR SENSR : ENBL
 ------------- Sensors -------------
  INT TEMP : ENBL
  BATTERY VOLT: ENBL
  SCAP VOLT : ENBL
---------- LoRa Settings ----------
  FREQUENCY : 915.0000
 BAND WIDTH
  SPREAD FACT : 9
  CODE RATE : 7
 SYNC WORD : 0x12
 POWER : 2
 PREAMBLE : 8
 STATE : 7
---------- Loonatec.com ----------
```
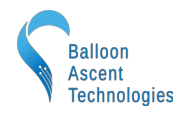

# <span id="page-16-1"></span>**6 LoRa Radio**

## <span id="page-16-0"></span>**LoRa Settings & Effects**

Below is a simplified overview of the basic LoRa and its chirp spread spectrum modulation settings. Default values are shown on the previous page in the *Power-On UART Message*.

#### *Bandwidth*

The bandwidth is the frequency range each chirp covers. Decreasing this value increases the data rate, lowers transmit power consumption, but requires better oscillator tolerances between units. Frequency tolerances are typically ±25 % of this bandwidth to maintain a packet error rate below 10 %.

#### *Spreading Factor*

The spreading factor is the number of RF chirps per symbol (encoded 4-bit data packet). Increasing this value makes the data more resistant to noise but lowers the data rate.

#### *Coding Rate*

The coding rate is the total number of bits in encoded symbol—4-bit data packet plus bits added as a forward error correction. Increasing this value increases reliably while decreasing the data rate.

#### *Sync Word*

The sync word can be used to isolate groups of LoRa devices. For instance if more HAB modules are installed on a flight train than device IDs (A-Z) permit then two groups, each with their own 'gateway' HAB module, could be created by using different sync words. Note that there are some restrictions on valid sync words, for instance 0x34 is reserved for LoRaWAN.

#### *Power*

This is the transmit power level, in decibel-milliwatts. Its range spans transmit powers of approx 20 uW (-17 dBm) to 150 mW (22 dBm).

#### *Preamble*

The preamble is used to detect the start of a data packet. It is the number of symbols that a long constant chirp is transmitted prior to data being sent to alert and allow the receive to achieve lock. Increasing this value increases the time on air.

#### *Gain*

A value of 0 will permit the LoRa radio to use automatic gain control. In most circumstances this is best.

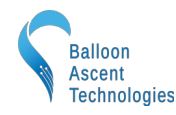

#### *State*

This is an internal bit-mask value that controls the following:

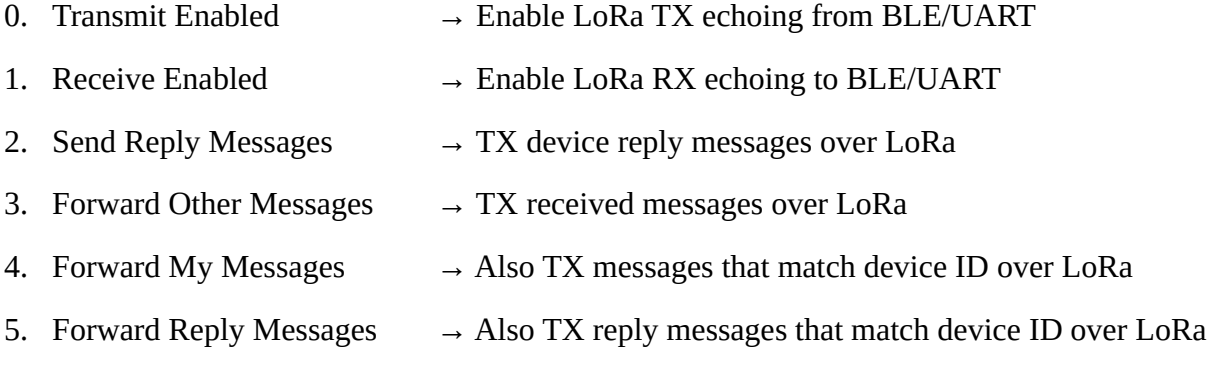

There are two preset options for State:

- Device  $\rightarrow$  State = 7  $\rightarrow$  Tx & Rx enabled, send reply messages
- Gateway  $\rightarrow$  State = 15  $\rightarrow$  Tx & Rx enabled, send reply messages, and forward other messages

Note: some care and experimentation with these settings may be required to avoid creating an echo chamber between multiple modules.

#### <span id="page-17-0"></span>**Additional LoRa Resources**

See: <https://www.semtech.com/products/wireless-rf/lora-tranceivers/sx1262#download-resources>

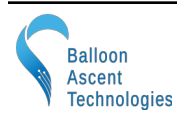

## <span id="page-18-0"></span>**LoRa Country Restrictions**

Frequencies, transmit power, and duration restrictions vary from country-to-country. Below are the basic restrictions of two common regions.

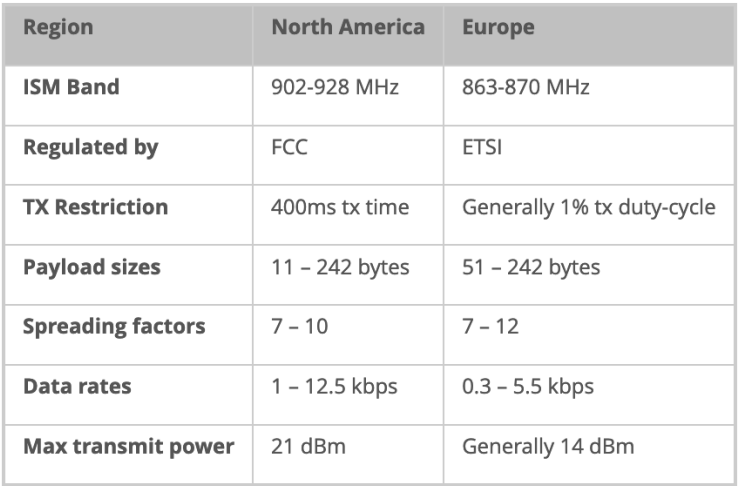

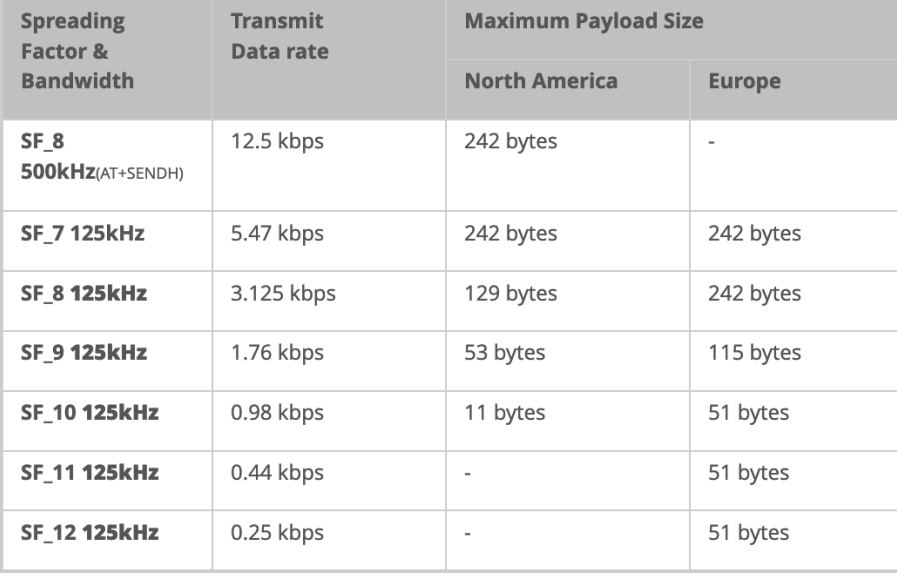

#### From [Differences Between North America & Europe](https://mylorawan.blogspot.com/2016/05/spread-factor-vs-payload-size-on-lora.html)

Note: All HAB Module messages are ≤ 50 bytes with the exception of displaying the system log (**!iSL**) which can only be transmitted over the BLE or UART interfaces.

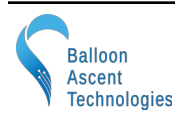

# <span id="page-19-2"></span>**7 Consumables**

#### <span id="page-19-1"></span>**Batteries**

The *HAB Ballaster* has been designed to use primary lithium batteries in the 'AAA' size. The Lithium/Iron Disulfide (Li/FeS2) chemistry has proven to work well, even at the low temperatures experienced on balloon flights. Possible suppliers of these batteries include:

• Energizer [Ultimate Lithium L92](http://data.energizer.com/pdfs/l92.pdf) AAA Battery

While the *HAB Ballaster* will operate on standard alkaline batteries, it is strongly recommended against using them due to their poor performance at cold.

#### <span id="page-19-0"></span>**Ballast**

The *HAB Ballaster* has been designed to use sand as the ballast media. Other ballast media is possible but not recommended due to either RF attenuation or ecological reasons.

Important selection criteria are:

- Medium grain size
- Minimal amount of dust
- Completely dry

Example sources of sand known to work with the *HAB Ballaster*

- PetCo Aquarium Sand
- Washed construction sand

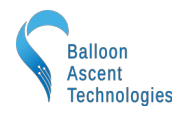

# <span id="page-20-0"></span>**8 Safety Precautions and Recommendations**

#### *Regulatory*

Always adhere to the regulations governing high-altitude ballooning applicable in the country of operation. In the United States, high-altitude balloon flights are governed by "FAA Part 101".

#### *Falling Payload Hazard*

Always clear the launch area prior to launch. While unlikely, balloon or line failure after release may result in a falling payload impacting the ground before the parachute fully deploys.

The owner shall be liable for any damages resulting from any use of the *HAB Ballaster* and other related materials, and shall defend, hold harmless and indemnify Balloon Ascent Technologies LLC, officers, employees and agents, against any and all claims, suits, actions, costs, counsel fees, expenses, damages, judgments and decrees, by reason of any person or property being injured or damaged directly or indirectly by use of the *HAB Ballaster* or activities arising therefrom.

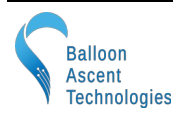